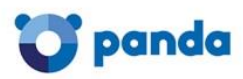

# FAQs

# Informationen bezüglich fehlerhafter Signatur-Updates bei Panda Security

Ständig aktualisierte Informationen finden Sie unter folgendem Link: **<http://technik.pandasecurity.com/forum/viewtopic.php?f=6&t=310>**

*Duisburg, den 12.03.2015*

## Was ist passiert?

Bedauerlicherweise wurde mit dem Signatur- Update vom 11.03.2015 ein **False Positive** in der Signaturdatei ausgeliefert.

Betroffen von diesem Update können akutelle Panda Einzelplatzlösungen sowie Panda Cloud Office Protection sein.

Die Signaturdatei wurde bereits ersetzt.

**WICHTIG**: Bitte führen Sie auf den betroffenen Systemen **KEINEN NEUSTART** durch und fahren Sie diese **NICHT HERUNTER** solange keine Lösung verfügbar ist.

Wir entschuldigen uns für diesen Fehler und alle damit verbundenen Beeinträchtigungen.

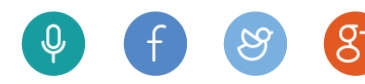

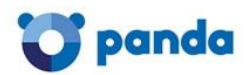

## Was ist die aktuelle Situation?

Panda Security hat eine automatisierte Lösung für alle betroffenen Panda-Produkte veröffentlicht. Für alle Umgebungen, in denen der Fehler dennoch weiterhin auftritt, haben wir ein manuelles Tool veröffentlicht. Nähere Informationen entnehmen Sie bitte unseren ständig aktualisierten Beiträgen in unserem Technik-Forum unter <http://technik.pandasecurity.com/forum/viewtopic.php?f=6&t=310>

# Wie wird das Problem gelöst?

Panda Security hat eine automatisierte Lösung für alle betroffenen Panda-Produkte veröffentlicht. Für alle Umgebungen, in denen der Fehler dennoch weiterhin auftritt, haben wir ein manuelles Tool veröffentlicht. Nähere Informationen entnehmen Sie bitte unseren ständig aktualisierten Beiträgen in unserem Technik-Forum unter <http://technik.pandasecurity.com/forum/viewtopic.php?f=6&t=310>

## Was passiert, wenn der Computer bereits neu gestartet wurde?

In diesem Fall müssen Sie die manuelle Lösung, die in unserem Technik-Forum erläutert ist, anwenden. Nähere Informationen erhalten Sie unter <http://technik.pandasecurity.com/forum/viewtopic.php?f=6&t=310>

## Wird das Tool automatisch ausgeführt oder erhalten es nur die Betroffenen?

Sowohl die manuelle (ausführbare Datei) als auch die automatisierte Lösung sind veröffentlicht worden und im Support-Artikel erhältlich unter <http://technik.pandasecurity.com/forum/viewtopic.php?f=6&t=310>

## Was passiert, wenn der Kunde das Panda-Produkt bereits deinstalliert hat?

Wenn der Kunde das Panda-Produkt deinstalliert hat, ist die Quarantäne nicht länger verfügbar. Es ist möglich, dass einige Anwendungen nicht richtig funktionieren und der Kunde sie eventuell neu installieren muss.

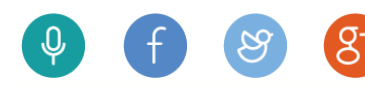

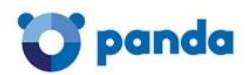

# Was passiert, wenn der Computer nicht startet oder wenn er sich nicht mit dem Internet verbinden kann?

Wenn der Computer offline ist oder nicht starten kann, müssen Sie das manuelle Tool von einem anderen Computer herunterladen, auf einem USB-Stick oder einer Live-CD speichern und für den betroffenen Computer nutzen. Weitere Informationen finden Sie in unserem Support-Artikel:

<http://technik.pandasecurity.com/forum/viewtopic.php?f=6&t=310>

Wenn das Tool automatisch und transparent für den User ist, woher weiß ich, ob es funktioniert hat?

Um zu überprüfen, ob das automatische Tool angewandt wurde, müssen Sie die folgenden Schritte ausführen:

- 1. Wechseln Sie, je nach Betriebssystem, zu folgendem Dateipfad:
	- ab Windows Vista/Server 2008 -> C:\ProgramData\Panda Security\Panda Security Protection\Quarantine
	- Windows XP, Server 2003 -> C:\Documents and Settings\All Users\Application Data\Panda Security Protection\Quarantine
- 2. Greifen Sie auf den folgenden Ordner zu: Panda Security\Panda Security Protection\**Quarantine** und kontrollieren Sie, dass es dort keine Datei mit dem Datum 11. März 2015 gibt.

Wenn es keine Datei mit diesem Datum gibt, bedeutet dies, dass die automatische Lösung korrekt angewandt wurde.

Wenn es eine Datei mit diesem Datum gibt, müssen Sie die Lösung anwenden, die im Support-Artikel verfügbar ist: <http://technik.pandasecurity.com/forum/viewtopic.php?f=6&t=310>

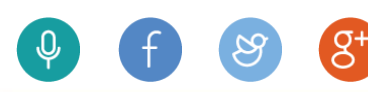